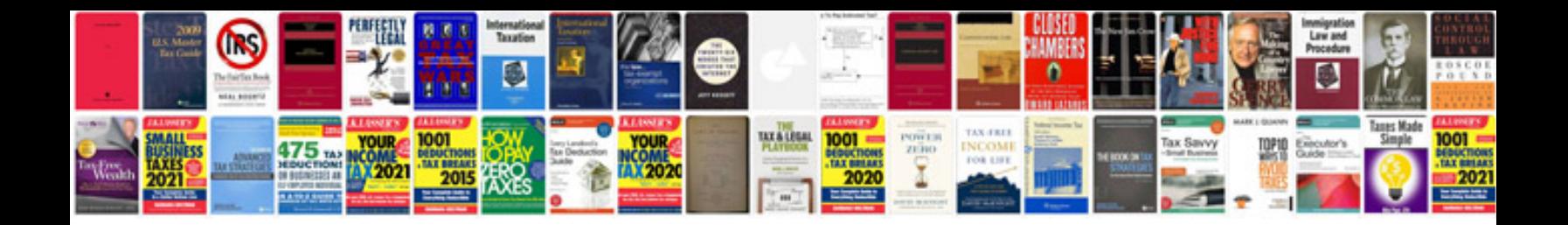

**Free download resume format for freshers doc**

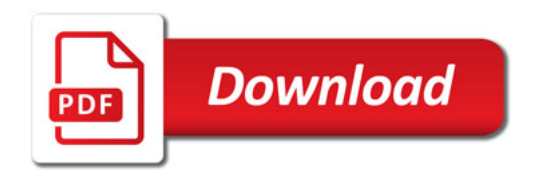

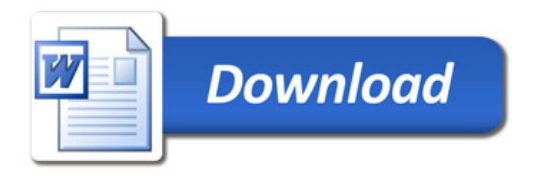